Зайдите на сайт **PG.ER.RU**  и нажмите «Хочу проголосовать». **Срок регистрации голосующих:** и нажмите «Хочу проголосовать».<br>**Срок регистрации голосующих**<br>**с 17 апреля по 26 мая 2023 года**<br>Выбор авторизации – выбираем

2

3

4

5

6

7

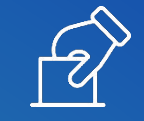

Выбор авторизации – выбираем «Войти через Госуслуги» **(обязательно подтвержденный аккаунт).** Введите логин и пароль от своей учетной записи

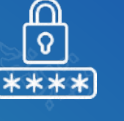

Если предусмотрена двухфакторная аутентификация, введите одноразовый SMS-код, который придет на телефон, связанный с аккаунтом на портале «Госуслуги». Нажмите «Продолжить»

Чтобы продолжить работу, нажмите кнопку «Предоставить» (предоставление прав доступа Партии **«ЕДИНАЯ РОССИЯ»**)

Введите номер мобильного телефона. Если в личном аккаунте ЕСИА «Госуслуги» уже указан номер мобильного телефона, то необходимо его подтвердить. Если номер не указан, то его необходимо ввести

Далее необходимо дать согласие на обработку персональных данных . Нажмите кнопку «Запросить код авторизации». Введите SMS-код и нажмите «Подтвердить телефон»

Заполните данные о вашем адресе регистрации по месту жительства. Нажмите кнопку «Сохранить адрес»

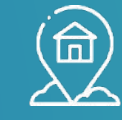

8 После указания адреса регистрации возможна дополнительная проверка (может потребоваться загрузить сканы паспорта в специальное поле)

После подтверждения успешной регистрации, в период с 22 мая по 28 мая, пользователь может голосовать на сайте

## 9 **КАК ГОЛОСОВАТЬ ОНЛАЙН?**

С 22 мая по 28 мая необходимо зайти в личный кабинет на сайте **PG.ER.RU**  (авторизация через ЕСИА «Госуслуги») 1

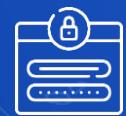

2 Во вкладке «Бюллетень», нужно поставить галочки в каждом бюллетене и нажать кнопку **«Проголосовать»** 

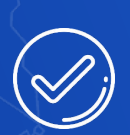

Если галочки поставлены не во всех бюллетенях, завершить голосование невозможно и кнопка «Подтвердить»<br>будет неактивна

После подтверждения выбора, во всплывающим окне – «Вы уверены?» выберите «Да» или «Нет». При нажатии на кнопку «Нет», голосующий может отредактировать свой выбор

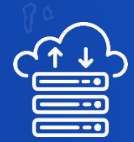

4 5 При нажатия на кнопку «Да», бюллетень подпишется «электронным ключом», данные отправятся на сервер. **«Спасибо, Ваш голос принят!»**